# Backup - REST v2

There are three endpoints regarding backups of Xray information.

| Generate a Backup          | /api/v2/backup                 |
|----------------------------|--------------------------------|
| Check backup job status    | /api/v2/backup/{jobld}/status  |
| Get backup file            | /api/v2/backup/file            |
| Get attachment backup file | /api/v2/backup/file/attachment |

The first endpoint is an asynchronous call to generate a backup. Whenever this endpoint is called, a job is queued to create the backup and its id is returned. The second endpoint can be used to check the status of this job.

# Generate a Backup

When importing tests, you can use the following endpoint:

Create a job to generate a backup.

#### Request

In the body of the request the following fields can be used:

- projectIds (optional): This field determines which projects to backup. This field is optional, if omitted, the backup will contain Xray information of all projects containing it.
- modifiedSince (optional): This field can hold a date in order for a partial backup to be generated containing only entities that were change from that date until now. This field is optional, if not supplied a full backup will be generated.
- withAttachment (optional): It determines if the a zip file with the attachments should also be generated.

#### Example 1:

#### **Example Input**

```
{
   "projectIds": ["10000", "10001"],
   "modifiedSince": "2020-04-25T00:00:00Z",
   "withAttachment": false
}
```

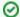

#### **Example Request**

curl -H "Content-Type: application/json" -X POST -H "Authorization: Bearer \$token" --data @"data.json" https://xray.cloud.getxray.app/api/v2 /backup

## Responses

200 OK : application/json : Successful. The backup job was created successfully and the Job Id is provided. Example Output

```
{
    "jobId":"34a4106b1d0948d1aae1170cc8df3bb4"
}
```

400 BAD\_REQUEST: application/json: No backup job was created. Another backup job is still running or was completed not long ago. Example Output

```
{
    "error":"A backup can be created once every 6 hours, you can create a new one in: 5 hours, 56 minutes and
47 seconds."
}
```

401 UNAUTHORIZED: application/json: The API token is invalid.

# Check a Backup Status

When importing tests, you can use the following endpoint:

Get a backup job status.

#### Request

#### **PATH PARAMETERS**

|  | parameter | type   | description                     |
|--|-----------|--------|---------------------------------|
|  | jobId     | String | - id of the generate backup job |

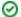

#### **Example Request**

curl -H "Content-Type: application/json" -X GET -H "Authorization: Bearer \$token" https://xray.cloud.getxray.app/api/v2/backup/34a4106b1d0 948d1aae1170cc8df3bb4/status

## **Responses**

200 ок : application/json : The status of the backup job is returned.

## **Example Output 1**

```
{
  "status": "working",
  "progressValue": "10%"
}
```

## **Example Output 2**

```
{
  "status": "successful",
  "fileUrl": "https://xray.cloud.getxray.app/api/v1/backup/file",
  "attachmentUrl": "https://xray.cloud.getxray.app/api/v1/backup/file/attachment"
}
```

404 BAD\_REQUEST: application/json: No backup job with the given id was found.

## **Example Output**

```
{
    "error": "job not found."
}
```

401 UNAUTHORIZED: application/json: The API token is not valid.

# Download the backup file

To download the backup file, you can use the following endpoint:

Download the backup file.

#### Request

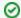

## Example Request

curl -H -L "Content-Type: application/json" -X GET -H "Authorization: Bearer \$token" https://xray.cloud.getxray.app/api/v2/backup/file

## Responses

200 OK : application/octet-stream: The backup file is downloaded.

404 NOT\_FOUND: application/json: A backup file is not available.

## **Example Output**

```
"error": "Backup file is not available."
}
```

401 UNAUTHORIZED: application/json: The API token is not valid.

# Download the attachment backup file

To download the attachment backup file, you can use the following endpoint:

Download the backup file.

## Request

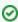

#### **Example Request**

curl -H -L "Content-Type: application/json" -X GET -H "Authorization: Bearer \$token" https://xray.cloud.getxray.app/api/v2/backup/file

## Responses

200 OK : application/octet-stream: The backup file is downloaded.

404 NOT\_FOUND: application/json: A backup file is not available.

## **Example Output**

```
"error": "Backup file is not available."
```

401 UNAUTHORIZED: application/json: The API token is not valid.